**FXpansion - BFD 2.3.0.38 STANDALONE, VST, RTAS X86 X64 [VERIFIED]**

sharp (7) by Algorithms.Com on Music4Twig. In this free trial, you can listen to full songs, view song lyrics, and enjoy two special features: Song Lyrics and Full Song Details. FXpansion - BFD 2.3.0.38 STANDALONE, VST, RT

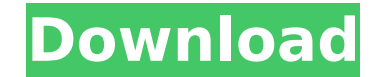